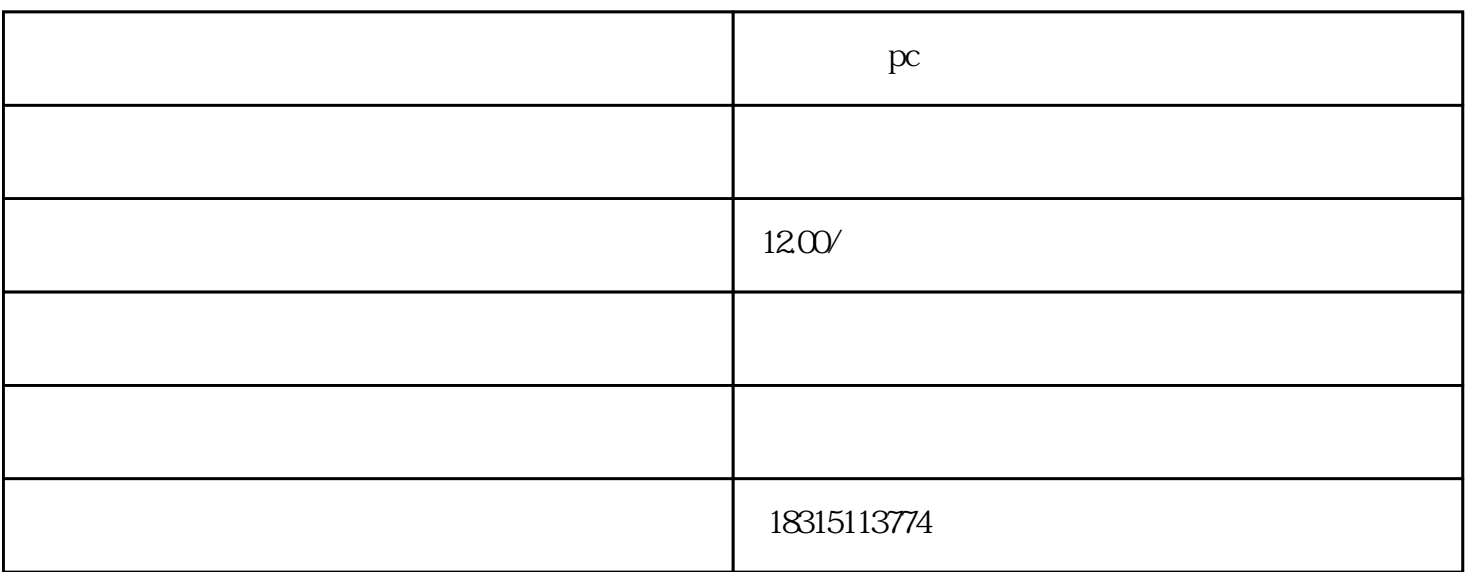

pc and  $\alpha$ 

jubao

为了全面隐藏淘宝电脑PC端品牌词选项,您可以采取一些方法和策略。请注意,由于淘宝的更新和变化

 $\# \# \#$ 

1. \*\*CSS \*\*: CSS CSS display:none` visibility:hidden`

2. \*\*JavaScript \*\*: JavaScript DOM

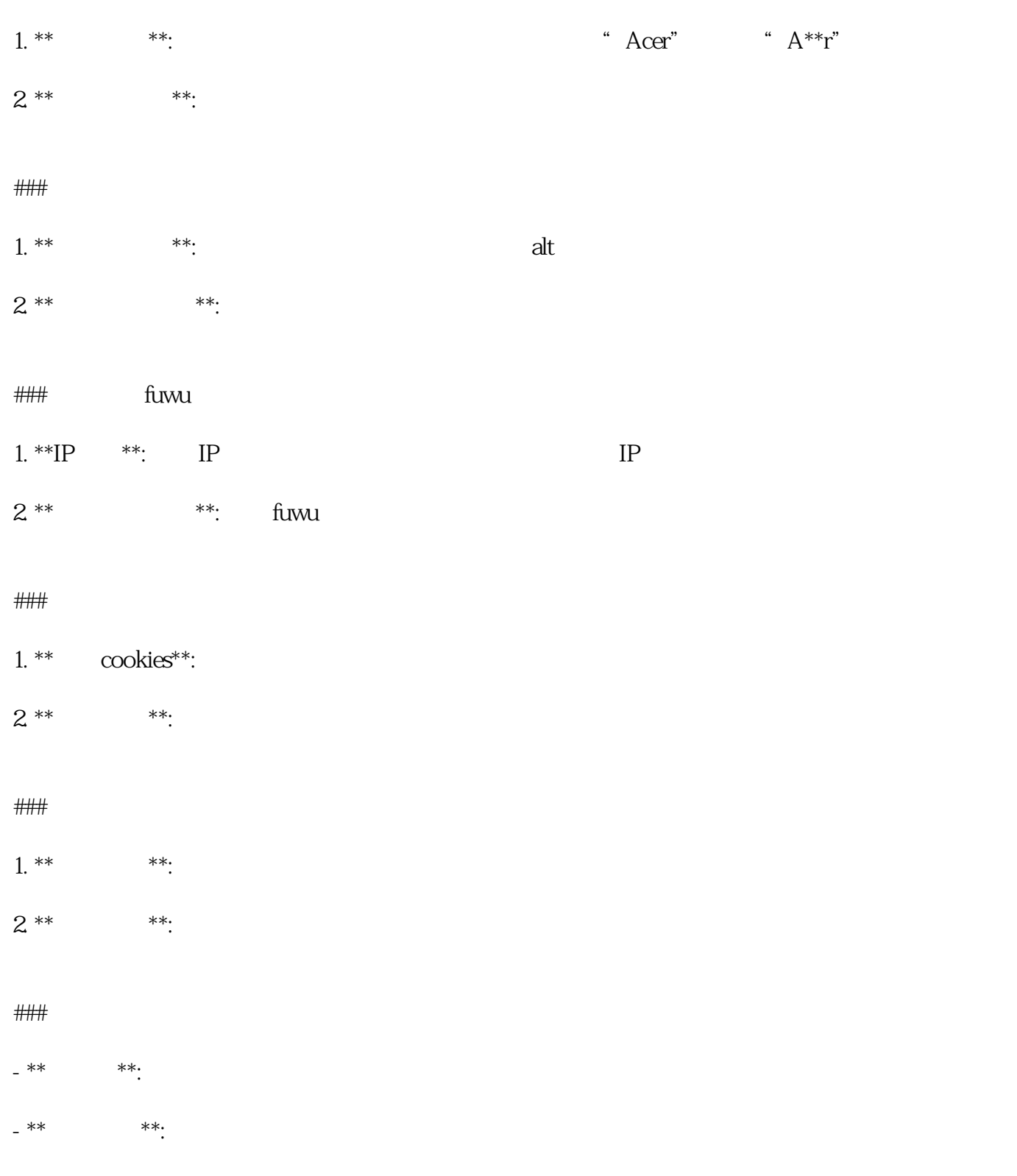